# **MoonMenu Crack (April-2022)**

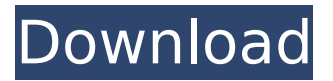

#### **MoonMenu Keygen Free [Win/Mac]**

This is an application that helps you to find out the moon phases and more. The moon phases are typically displayed in two columns, one for the moon's phase and one for the moon's illumination. The moon phases for the month are displayed in a monthly MoonMenu is a flexible program that provides a set of tools to calculate the current moon phase and moonlight for any given date and time. It draws the moon in the system tray area in the right-hand lower corner of the system. Clicking on the moon moves the moon into one of the 24 moon phases, which is displayed in a screen window. MoonMenu automatically takes the local time zone into account, so you can select a date and time anywhere on the planet. Draw the Moon in the system tray, which is a useful program for those who watch the Moon or chart the phases of the Moon. MoonMenu is easy to use and comes with extensive Moon Reports that summarize the Moon's Full, New and Last Quarter phases. You can find out the Moon's phase by clicking on it. This software draw the moon and date in the system tray for you! MoonMenu draws the moon in the system tray in the right-hand lower corner. MoonMenu displays the moon in the right-hand lower corner

of the screen, at the time indicated by the system clock, always together with the local time. This program can find out the moon's phase, moonlight, illumination, sky position, orientation in the sky, rise and set time. The moon phase is displayed by clicking on the moon phase. The moon's phase, moonlight and illumination percentage, the moon's age in days, current lunation number and future quarter predictions are displayed. MoonMenu is a program that draws the current phase of the moon in the system tray area, next to the system clock. The moon, when clicked, reveals a textual description of the moon phase, illumination percentage, the moon's age in days, current lunation number, and upcoming quarter predictions. Select an item in this menu to copy the information to the clipboard. then paste it into an e-mail. MoonMenu is a simple software that helps you to find out the moon phases. MoonMenu is also an application that allows you to investigate all of the lunar data presented above for any date and time. MoonMenu Description: This is an application that helps you to find out the moon phases and more. The moon phases are

#### **MoonMenu Crack+ Download [Latest]**

MoonMenu displays the moon phase, the moon phase in the last n days, and the lunar zenith angle in the moon phase area. . Geometry is the main subject of the course and is the basic concept in mathematical and physics studies. One needs mathematics for studying a wide variety of problems such as weather forecasting. For instance, a change in a single feature can make the difference between a cloud and a raindrop. Mathematics is the science of reasoning,

calculation, and discovery in all areas of study and activity. Included in mathematics are arithmetic (including number theory, algebra, statistics, and calculus), algebra (including geometry, calculus, and mathematical modelling), geometry, trigonometry, calculus, statistics, probability theory, measure theory, and differential equations. From a technical standpoint, mathematics is the study of topics such as whole numbers, integers, rational numbers, real numbers, functions, sets, and their interrelations. Mathematicians use logical reasoning in their investigations and make use of the tools of calculus. In more abstract areas they use definitions, axioms, and theorems. Number theory is the branch of mathematics dealing with number systems. It deals with the relationships between different number systems, and with the properties of numbers themselves. In particular, the integers and rational numbers are studied. In addition, every natural number can be expressed as a product of prime numbers. The number theory branch of mathematics is important for cryptography. It is also used in any problem that requires analysis of numbers or their relationships. Calculus is a branch of mathematics dealing with infinitely small and infinitely large values. It deals with the analysis of functions and curves. In mathematics, a function is a relation between two or more variables, which is defined in terms of a given argument or independent variable. Functions are divided into four categories: polynomial, rational, transcendental, and improper. Polynomials are general functions of a finite number of independent variables that are given by algebraic expressions such as cubic and quartic functions. Trigonometry and the mathematics of angles is a branch of mathematics concerned with the measurement of angles, their properties, and their

relationships. If one angles, then the complementary angle, the angles complementary to each other, and the angles whose sum is 360 degrees. In mathematics, calculus is the branch of mathematics dealing with the study of change and the rate of change. It uses the methods of calculus and the study of limits. Basic terms b7e8fdf5c8

### **MoonMenu Crack+ Activation Download**

--------------------------------------------------------------- Use the Moon Menu software to help with all sorts of Moonspeak and Moonsomething. Hint: After you finish the full Moon Menu add-on to your program you will want to place a Full Moon Menu icon in the Control Panel. If the icon is not already there make sure you have selected "\*Show all Add-ons" in theOptions menu.

--------------------------------------------------------------- Important: The Quick Moon Menu version is now only for portable operation. Using the Desktop version of MoonMenu is an accurate reflection of the Quick Moon Menu's function.

---------------------------------------------------------------

--------------------------------------------------------------- Using MoonMenu: This is a multiple version of MoonMenu. The Luna Menu is a mouse-driven menu which is left click to open and right click to close. The Quick Menu is the most powerful MoonMenu, but it is also the most complicated. Not a bad thing, it can be customized as well, with the script language. Like with any other MoonMenu, if you place an item in Luna Menu that has been created to be Copy and Paste you will get the benefit. The First Menu is a basic listing of the day's moon phases and info. It is now a mouse controlled menu, with left click to cycle and right click to close. The Quick Moon Menu is in essence the Luna Menu's most powerful version. Much like the Luna Menu, the Quick Moon Menu is also mouse driven, but more specifically left click to open and right click to close. The Moon Menu uses a very simplified script language to access the menu contents. I would recommend that you give the Quick Moon

Menu a try. The Workbook is a fast version of the Luna Menu. It works like the Luna Menu, but the text boxes are read only, not editable. It is a very fast and sleek program, for the overall looking. The Reminder is a service that will notify you for all the next moons. A quick glance in the MoonMenu's right hand side shows you all the information that the Reminder is about. Using the Moon Menu is a drag and drop system. For example, when you open the Luna Menu, the moon phases and time of day are already present in the main window. When you click on the moon you are given the opportunity to start a script, or enter the value by hand. The only problem with this is that you may get multiple items if you start

## **What's New In?**

A simple menu program that shows the current moon phase in the system tray. MoonMenu is designed to be small, compact and useful. 42 MoonMenu Power Management Utilization Professional \$39.95 Description Power Management Utilization Professional is a power management utility to optimize your computer's power usage by adjusting and tracking various different power settings on your computer and then notify you of any changes that have been made. It will also help you to find the best power saving mode for your CPU, motherboard, or hard drive to guarantee that your PC's Power Management is working as efficiently as possible. XtraGuard Professional is a disk maintenance utility designed to assist you with protecting and promoting your hard disk by enabling you to set up, maintain, and optimize automatic operation of an extensive range of disk cleaning, image recovery, and

defragmentation functions. XtraGuard Professional allows you to protect and clean your PC registry automatically. With this software, you can make your computer run faster and more efficiently with minimal user input. It will scan and repair your Windows registry automatically. It will clean out and stop running processes that are not necessary to your system. It will also accelerate your PC by cleaning out and defragmenting your computer's registry. Description ImportExcels is a stand-alone Excel tool for import and export of an Excel-compatible format (called ImportExcel). It provides direct import of Excel files into Access, Text, FileMaker, or excelCloud, as well as export from these applications to Excel. It is used by companies such as Chlorination Service to import their old Excel files. Version 2014 created a lot of new features, among them the adding of "New Data Log with Automatic Search", "Import Error Log" and, the most interesting feature, the "Import Multiple" mode that is capable of import over 50,000 rows at once. ImportExcel 2014 is a very powerful and easy to use ImportExcel utility. It supports Excel 97/2000/XP/2003/2007 formats and can import from any of the above mentioned applications. The unique new feature that allows you to create a new imported data set as an additional table is very useful and will save a lot of time. Don't lose your data, use ImportExcel to import your Excel data to your MS-Access database. Very useful when you want to save a lot of time importing your data. ImportEx

### **System Requirements:**

A fully compatible game client is required. A game client with the latest revision of the game client is recommended. If your client does not connect to our servers, update to the latest version. If you have problems with the game client, please contact our customer service department. Also, please note that the game client cannot be played when a player is not in an appropriate server location. Before playing, please download the game client from the following link, and install it on your computer. If you have any issues, please refer to the instructions

# Related links:

[https://www.mansfieldelectric.com/sites/g/files/vyhlif836/f/agendas/light\\_commissioners\\_meeting\\_not](https://www.mansfieldelectric.com/sites/g/files/vyhlif836/f/agendas/light_commissioners_meeting_notice_5.16.22.pdf) [ice\\_5.16.22.pdf](https://www.mansfieldelectric.com/sites/g/files/vyhlif836/f/agendas/light_commissioners_meeting_notice_5.16.22.pdf) [https://www.valenciacfacademyitaly.com/2022/07/04/lamborghini-aventador-windows-7-theme](https://www.valenciacfacademyitaly.com/2022/07/04/lamborghini-aventador-windows-7-theme-crack/)[crack/](https://www.valenciacfacademyitaly.com/2022/07/04/lamborghini-aventador-windows-7-theme-crack/) <https://kooperativakosjeric.rs/wp-content/uploads/2022/07/nantdesi.pdf> <http://splex.com/?p=6298> <https://aprendeinhealth.com/blog/index.php?entryid=5877> <https://www.careerfirst.lk/sites/default/files/webform/cv/JoyBidder-eBay-Auction-Sniper-Free.pdf> <https://hanffreunde-braunschweig.de/softambulance-file-recovery-x64/> <https://himarkacademy.tech/blog/index.php?entryid=6990> <https://csermooc78next.blog/wp-content/uploads/2022/07/mobzync.pdf> <https://flxescorts.com/female-faces-custom-shapes-crack-activation-code-free-april-2022/> <https://www.bcpbank.mu/sites/default/files/webform/geosaf182.pdf> <https://lefterovata-kashta.eu/wp-content/uploads/2022/07/ZoomPanel.pdf> [http://supreo.fr/wp-content/uploads/2022/07/dj\\_SWAKKE\\_pro.pdf](http://supreo.fr/wp-content/uploads/2022/07/dj_SWAKKE_pro.pdf) [https://www.doverny.us/sites/g/files/vyhlif4341/f/pages/2022\\_final\\_assessment\\_tax\\_roll.pdf](https://www.doverny.us/sites/g/files/vyhlif4341/f/pages/2022_final_assessment_tax_roll.pdf) <https://igsarchive.org/article/music-player-crack-with-serial-key-for-pc-latest/> <https://ead.institutoinsigne.com.br/blog/index.php?entryid=7002> <https://africantoursguide.com/wise-data-recovery-crack-download-for-pc/> <http://moonreaderman.com/wp-content/uploads/2022/07/Naad.pdf> <https://cleverposse.com/advert/java-kohonen-neural-network-library-crack-april-2022/> [https://www.reperiohumancapital.com/system/files/webform/Spyware-Terminator-Database-](https://www.reperiohumancapital.com/system/files/webform/Spyware-Terminator-Database-Update.pdf)[Update.pdf](https://www.reperiohumancapital.com/system/files/webform/Spyware-Terminator-Database-Update.pdf)